# Exercises chapter3

## Lab 5 and 6

# **Type Cast**

A Cast operator is a unary operator which forces one data type to be converted into another data type.

C++ supports four types of casting such as:

- Implicit conversion
- Explicit conversion
- Static Cast

Exercise: Write a C++ program that takes a float number then convert it to integer with different ways.

```
#include <iostream>
using namespace std;
int main()
                                                                              C:\Users\Basma\Desktop\FirstProject\bin\Debug\FirstProje...
                                                                             Enter a floating number: 15.4
    float number;
                                                                             The floating number: 15.4
******** After Typing cast *****
     cout<<"Enter a floating number: ";</pre>
                                                                             Implicit conversion: 15
     cin>> number;
                                                                             Explicit conversion: 15
     cout<<"The floating number: "<< number<<end1;</pre>
                                                                              static cast: 15
    int way1 = number; // Implicit conversion
                                                                             Process returned 0 (0x0) execution time : 3.094 s
     int way2 = (int) number; // Explicit conversion
                                                                              Press any key to continue.
     int way3 = static_cast<int>(number); // static cast
    cout<<"******** After Typing cast ******"<<endl;
cout <<"Implicit conversion: "<<way1<<endl;
cout<<"Explicit conversion: "<< way2 <<endl;</pre>
     cout<<"static cast: "<< way3 <<endl;</pre>
     return 0;
```

For more visit: http://www.cplusplus.com/doc/tutorial/typecasting/

## **Functions**

A function is a group of statements that is executed when it is called from some point of the program.

#### 1- Predefined Functions

C++ provides a library of predefined functions. The definitions of many common functions are found in the cmath and cstdlib. Functions are pow (parameter1, parameter2) ( $likex^2$ ), sqrt(parameter1) (like  $\sqrt{x}$ ), abs(parameter1), and floor(parameter1) such as floor(48.79) = 48.0

For more functions go to the following link: <a href="http://www.cplusplus.com/reference/cmath/">http://www.cplusplus.com/reference/cmath/</a>

To access these functions, your program must include camath and cstdlib library:

#include <cmath>

#include <cstdlib>

To call these functions:

Function\_Name(Parameter1, Parameter2, ...)

#### **Exercises:**

Exercise 1: Use sqrt, pow, and abs function with cout function.

Exercise 2: Write a C++ program that take a number from user then output the square of this number.

Enter a number: 4

The square: 2

```
#include <iostream>
#include <cmath>
                                                     C:\Users\Basma\Desktop\FirstProject\bin\Debug\FirstProj...
                                                                                                    ×
using namespace std;
                                                    Enter a number:4
                                                    The sqrt: 2
int main ( )
                                                    Process returned 0 (0x0) execution time : 3.235 s
   int number;
                                                     Press any key to continue.
   cout<<"Enter a number:";</pre>
   cin>> number;
   int result = sqrt(number);
   cout << "The sqrt: " << result << endl;</pre>
   return 0;
```

#### 2- Defined Functions

Syntax: type name ( parameter1, parameter2, ...) { statements }

#### Where

- type is the data type specifier of the data returned by the function.
- name is the identifier by which it will be possible to call the function.
- parameters (as many as needed): Each parameter consists of a data type specifier followed by an identifier, like any regular variable declaration (for Exercise: int x) and which acts within the function as a regular local variable. They allow to pass arguments to the function when it is called. The different parameters are separated by commas.
- statements is the function's body. It is a block of statements surrounded by braces { }.

## Types of User-defined Functions in C++

1- Function that doesn't take parameter and doesn't return result.

Exercise: Write a function that print a message: Welcome, this is a function.

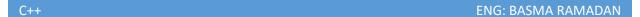

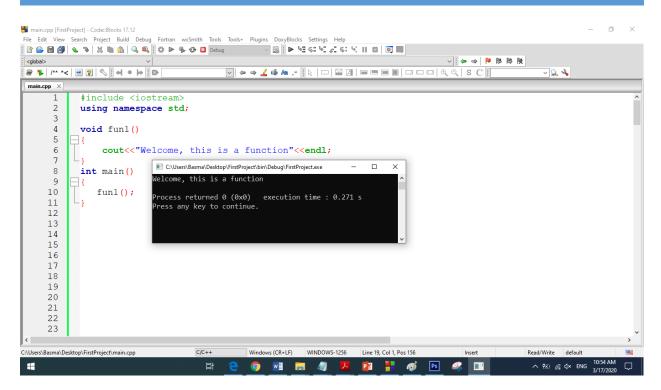

# 2- Function that take a parameter and doesn't return

Exercise: Write a function that take your name and print a message say: Welcome, your name.

```
#include <iostream>
  using namespace std;
                                                  Select C:\Users\Basma\Desktop\FirstProject\bin\Debug\FirstP...
                                                                                               ×
  void printName(string name)
                                                 Enter your name: Basma
− {
                                                 Welcome, Basma
                                                Process returned 0 (0x0)
                                                                           execution time : 3.153 s
       cout<<"Welcome, "<< name<<endl;</pre>
                                                 Press any key to continue.
                                                                                         П
  int main()
<u></u> {
       string n;
       cout<<"Enter your name: ";</pre>
       cin>> n;
       printName(n);
```

3- Function doesn't take an argument but return a value

Exercise: Write a function that return your name.

```
#include <iostream>
 using namespace std;
 string getName()
                                    Enter your name: Basma
     string n;
                                    Welcome, Basma
                                    Process returned 0 (0x0) execution time : 3.881 s
     cout<<"Enter your name: ";</pre>
                                     Press any key to continue.
     cin>> n;
     return n;
 int main()
- - {
     string n = getName();
     cout<<"Welcome, "<< n<<endl;</pre>
```

# 4- Function with argument and return value

Exercise: write a function that take a number and return it is type odd or even.

```
#include <iostream>
                                          C:\Users\Basma\Desktop\FirstProject\bin\Debug\FirstProject.e... —
 using namespace std;
                                         The number 2 is: even
 string odd even(int number)
                                         Input any number for test it : 5
                                         The number 5 is : odd
      string result;
                                                                    execution time : 1.575 s
                                         Process returned 0 (0x0)
      if (number %2 == 0)
                                         Press any key to continue.
          result= "even";
          result= "odd";
      return result;
 int main()
□ {
      cout<<"The number 2 is: "<< odd_even(2)<<endl;</pre>
      int num;
      string result;
      cout<<"Input any number for test it : ";</pre>
      result = odd_even(num);
      cout<<"The number "<< num<<" is : "<< result <<endl;</pre>
L}
```

# Difference between Local and Global Variable

Variables that are declared inside a function or a block are called local variables and are said to have local scope. These local variables can only be used within the function or block in which these are declared.

Variables that are defined outside of all the functions and are accessible throughout the program are global variables and are said to have global scope.

| Parameter                      | Local                                                                                                    | Global                                                                                                    |
|--------------------------------|----------------------------------------------------------------------------------------------------|----------------------------------------------------------------------------------------------------|
| Scope                          | It is declared inside a function.                                                                                  | It is declared outside the function.                                                                              |
| Value                          | If it is not initialized, a garbage value is stored                                                                | If it is not initialized zero is stored as default.                                                               |
| Lifetime                       | It is created when the function starts execution and lost when the functions terminate.                            | It is created before the program's global execution starts and lost when the program terminates.                  |
| Data sharing                   | Data sharing is not possible as data of the local variable can be accessed by only one function.                   | Data sharing is possible as multiple functions can access the same global variable.                               |
| Modification of variable value | When the value of the local variable is modified in one function, the changes are not visible in another function. | When the value of the global variable is modified in one function changes are visible in the rest of the program. |
| Accessed by                    | Local variables can be accessed with the help of statements, inside a function in which they are declared.         | You can access global variables by any statement in the program.                                                  |
| Memory<br>storage              | It is stored on the stack unless specified.                                                                        | It is stored on a fixed location decided by the compiler.                                                         |

Exercise:

```
C:\Users\Basma\Desktop\FirstProject\bin\Debug\FirstProject.exe
 #include <iostream>
                                       Local variable: 4
 using namespace std;
                                       Global variable: 0
                                      Global variable after initialization8
 int g variable;
                                      Process returned 0 (0x0) execution time : 0.093 s
 int main()
                                      Press any key to continue.
□ {
      int loc_variable = 4;
      cout << "Local variable: " <<loc_variable << endl;</pre>
     cout << "Global variable: " <<g_variable << endl;</pre>
      g variable = loc variable * 2;
      cout << "Global variable after initialization" <<g_variable << endl;</pre>
      return 0;
```

## **More Exercises**

Exercise 1: Write a program in C to find the square of any number using the function.

```
#include <iostream>
using namespace std;
double square (double num)
    return (num * num);
                                                             C:\Users\Basma\Desktop\FirstProject\bin\Debug\FirstProject.exe
                                                                                                                 Input any number for square : 8
                                                             The squre of 8:64
int main()
                                                             Process returned 0 (0x0) execution time: 2.133 s
    int num;
                                                             Press any key to continue.
    double result;
    cout<<"Input any number for square : ";</pre>
    cin>>num;
    result = square(num);
    cout<<"The squre of "<< num<<':' << result<<endl;</pre>
    return 0;
```

Exercise 2: Write a C++ function to find the Max of two numbers.

```
#include <iostream>
using namespace std;
                                         C:\Users\Basma\Desktop\FirstProject\bin\Debug\FirstProject.exe
                                                                                            П
                                                                                                 ×
int getMax(int num1, int num2)
                                        The max of numbers 4 and 5 is:5
    int the max= 0;
                                        Process returned 0 (0x0) execution time: 0.238 s
    if (num1 > num2)
                                        Press any key to continue.
       the max= num1;
         the max= num2;
     return the max;
- }
int main()
    int get max = getMax(4,5);
    cout<<"The max of numbers 4 and 5 is:"<<get max<<endl;</pre>
```

Exercises 3: Write a C++ program that will display the calculator menu.

The program will prompt the user to choose the operation choice (from 1 to 5). Then it asks the user to input two integer vales for the calculation. See the sample below.

#### **MENU**

- 1. Add
- 2. Subtract
- 3. Multiply
- 4. Divide
- 5. Modulus

Enter your choice: 1

Enter your two numbers: 12 15

Result: 27

```
#include <cstdlib>
#include <iostream>
using namespace std;

void displaymenu(){
```

```
"<<"\n";
                         MENU
cout<<"
cout<<"==
           1.Add"<<"\n";
cout<<"
           2.Subtract"<<"\n";
cout<<"
cout << " 3.Multiply" << " \n";
cout << " 4.Divide" << " n";
cout << " \quad 5. Modulus" << " \backslash n";
   }
int Add(int a,int b){
  return(a+b);
}
int Substract(int a, int b){
  return(a-b);
}
int Multiply(int a, int b){
  return(a*b);
}
float Divide(int a,int b){
   return(a/b);
}
int Modulus(int a, int b){
  return(a%b);
}
int main()
{
```

```
//show menu
displaymenu();
int yourchoice;
int a;
int b;
char confirm;
do
  cout<<"Enter your choice(1-5):";</pre>
  cin>>yourchoice;
  cout<<"Enter your two integer numbers:";</pre>
  cin>>a>>b;
  cout << "\n";
  switch(yourchoice)
   case 1:cout<<"Result:"<<Add(a,b);break;</pre>
   case 2:cout<<"Result:"<<Substract(a,b);break;</pre>
   case 3:cout<<"Result:"<<Multiply(a,b);break;</pre>
   case 4:cout<<"Result:"<<Divide(a,b);break;</pre>
   case 5:cout<<"Result:"<<Modulus(a,b);break;</pre>
   default:cout<<"invalid";</pre>
  }
 cout<<"\nPress y or Y to continue:";
 cin>>confirm;
}
while(confirm=='y'||confirm=='Y');
```

```
system("PAUSE");
return EXIT_SUCCESS;
```

}

```
21
22
23
24
           return(a-b);
                                                                              MENU
     25
           return(a*b);
                                                           1.Add
26
                                                           2.Subtract
27
28
    float Divide(int a,int b) {
                                                           3.Multiply
             return(a/b);
29
                                                           5.Modulus
30
     int Modulus(int a, int b) {
                                                       Enter your choice(1-5):3
Enter your two integer numbers:5
31
           return(a%b);
32
33
34
      int main()
                                                       Result:35
                                                       Press y or Y to continue:0
35
36
                                                        Press any key to continue . .
37
           displaymenu();
38
           int yourchoice;
39
           int a:
40
           int b;
           char confirm;
41
42
           do
43
44
               cout<<"Enter your choice(1-5):";</pre>
45
               cin>>yourchoice;
46
               cout<<"Enter your two integer numbers:";</pre>
                cin>>a>>h:
```

## Homework tasks

**Task 1:** Write a C++ program that take a number from user then output the power of this number.

Enter a number: 4

The power: 1

Task 2: Write a function take three numbers from user then output the minimum number.

**Task 3:** Write function that take a string then reverse it.

Sample String: "1234abcd"

Expected Output: "dcba4321"